# **Distribution EOLE - Tâche #18168**

Bac à idée # 16843 (Classée sans suite): On ne peut pas installer eole-lxc-controller sans spécifier ssmtp (SC-T10-002)

## **Vérifier la chaîne de dépendance eole-server->ssmtp**

29/11/2016 08:54 - Daniel Dehennin

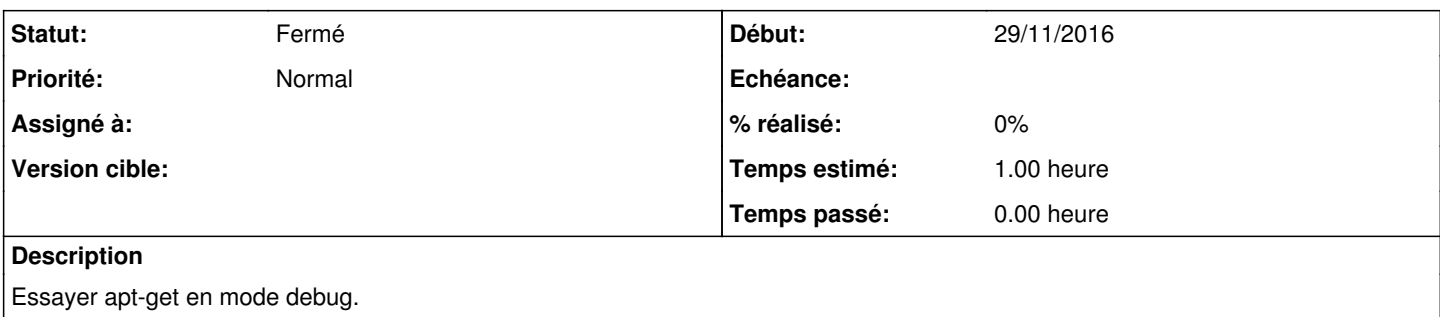

## **Historique**

### **#1 - 14/02/2017 11:39 - Joël Cuissinat**

NB : vérifier le test Jenkins : <http://jenkins.eole.lan/jenkins/job/2.6.1/job/test-eolebase-lxc-001-2.6.1-amd64/>

### **#2 - 12/05/2022 16:33 - Joël Cuissinat**

*- Statut changé de Nouveau à Fermé*

*- Restant à faire (heures) changé de 1.0 à 0.0*